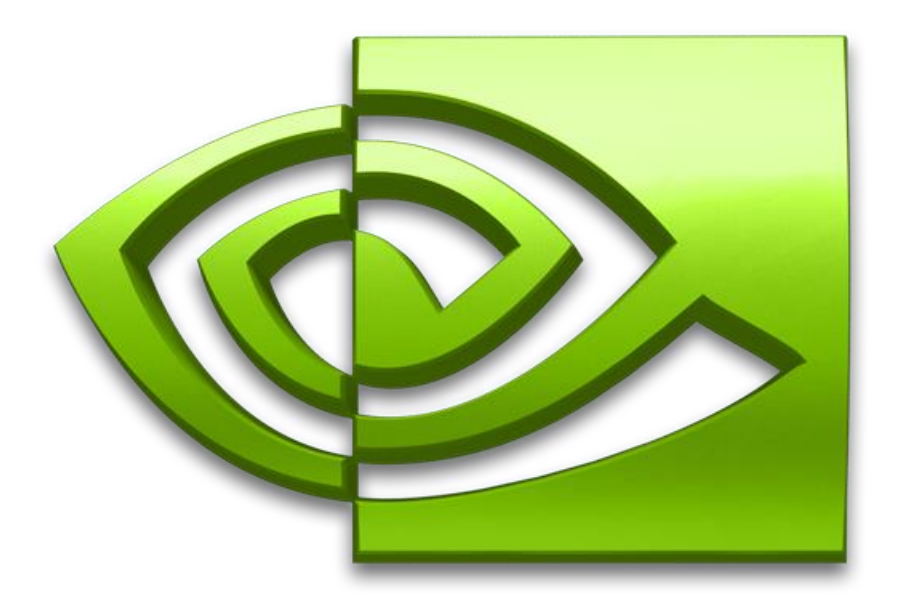

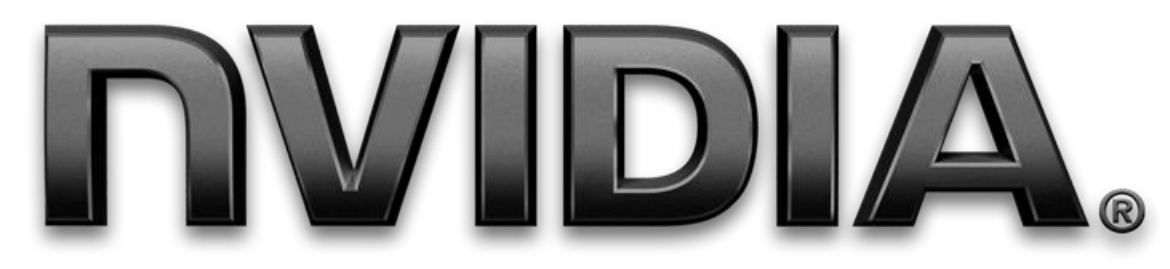

#### **Optimizing Parallel Reduction in CUDA**

**Mark Harris NVIDIA Developer Technology**

#### **Parallel Reduction**

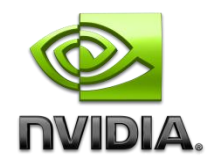

#### **Common and important data parallel primitive**

#### **Easy to implement in CUDA**

**Harder to get it right**

#### **Serves as a great optimization example**

- **We'll walk step by step through 7 different versions**
- **Demonstrates several important optimization strategies**

#### **Parallel Reduction**

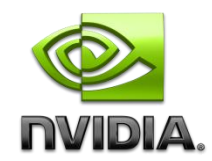

**Tree-based approach used within each thread block**

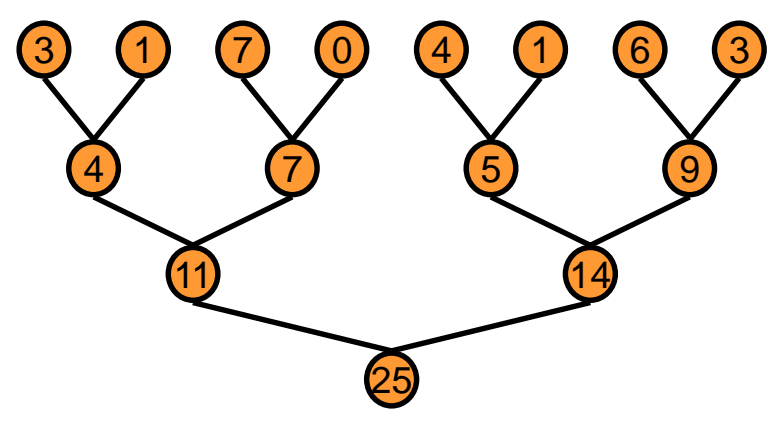

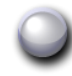

**Need to be able to use multiple thread blocks**

- **To process very large arrays**
- **To keep all multiprocessors on the GPU busy**
- **Each thread block reduces a portion of the array**

**But how do we communicate partial results between thread blocks?**

## **Problem: Global Synchronization**

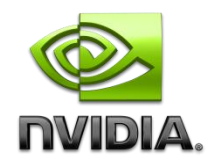

**If we could synchronize across all thread blocks, could easily reduce very large arrays, right?**

- **Global sync after each block produces its result**
- **Once all blocks reach sync, continue recursively**
- **But CUDA has no global synchronization. Why?**
	- **Expensive to build in hardware for GPUs with high processor count**
	- **Would force programmer to run fewer blocks (no more than # multiprocessors \* # resident blocks / multiprocessor) to avoid deadlock, which may reduce overall efficiency**

#### **Solution: decompose into multiple kernels**

- **Kernel launch serves as a global synchronization point**
- **Kernel launch has negligible HW overhead, low SW overhead**

## **Solution: Kernel Decomposition**

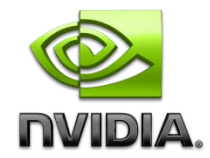

**Avoid global sync by decomposing computation into multiple kernel invocations**

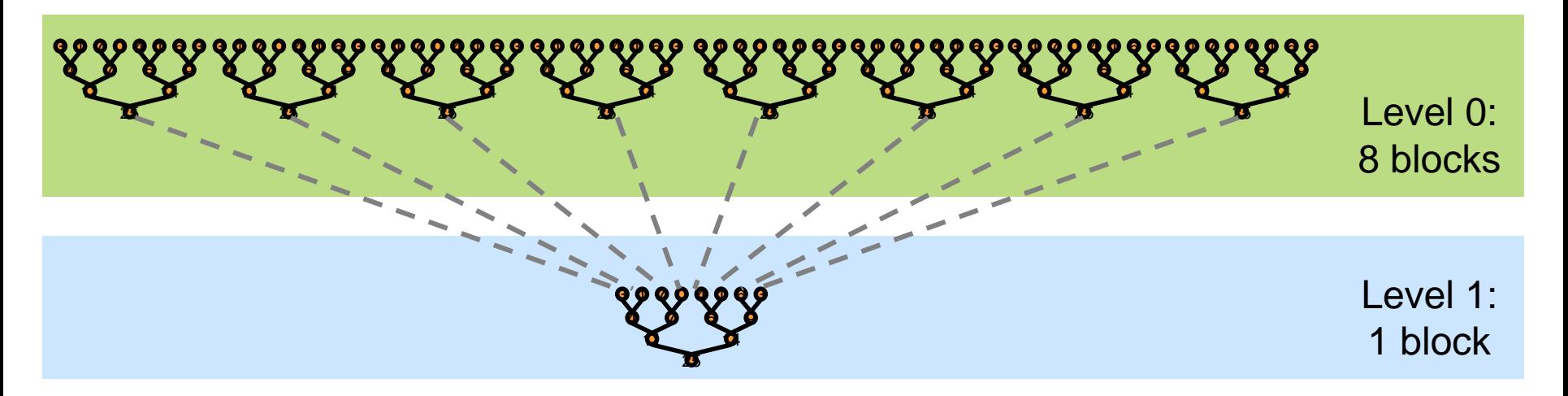

**In the case of reductions, code for all levels is the same**

**Recursive kernel invocation**

## **What is Our Optimization Goal?**

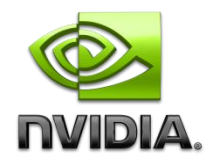

**We should strive to reach GPU peak performance**

- **Choose the right metric:**
	- **GFLOP/s: for compute-bound kernels**
		- **Bandwidth: for memory-bound kernels**
- **Reductions have very low arithmetic intensity**
	- **1 flop per element loaded (bandwidth-optimal)**
	- **Therefore we should strive for peak bandwidth**
- **Will use G80 GPU for this example**
	- **384-bit memory interface, 900 MHz DDR**
	- **384 \* 1800 / 8 = 86.4 GB/s**

## **Reduction #1: Interleaved Addressing**

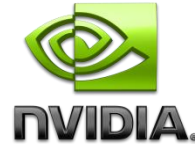

```
__global__ void reduce0(int *g_idata, int *g_odata) {
extern __shared__ int sdata[];
```

```
// each thread loads one element from global to shared mem
unsigned int tid = threadIdx.x;
unsigned int i = blockIdx.x*blockDim.x + threadIdx.x;
sdata[tid] = g_idata[i];
__syncthreads();
```

```
// do reduction in shared mem
for(unsigned int s=1; s < blockDim.x; s *= 2) {
  if (tid % (2*s) == 0) {
     sdata[tid] += sdata[tid + s];
  }
    __syncthreads();
}
```

```
// write result for this block to global mem
if (tid == 0) g_odata[blockIdx.x] = sdata[0];
```
**}**

### **Parallel Reduction: Interleaved Addressing**

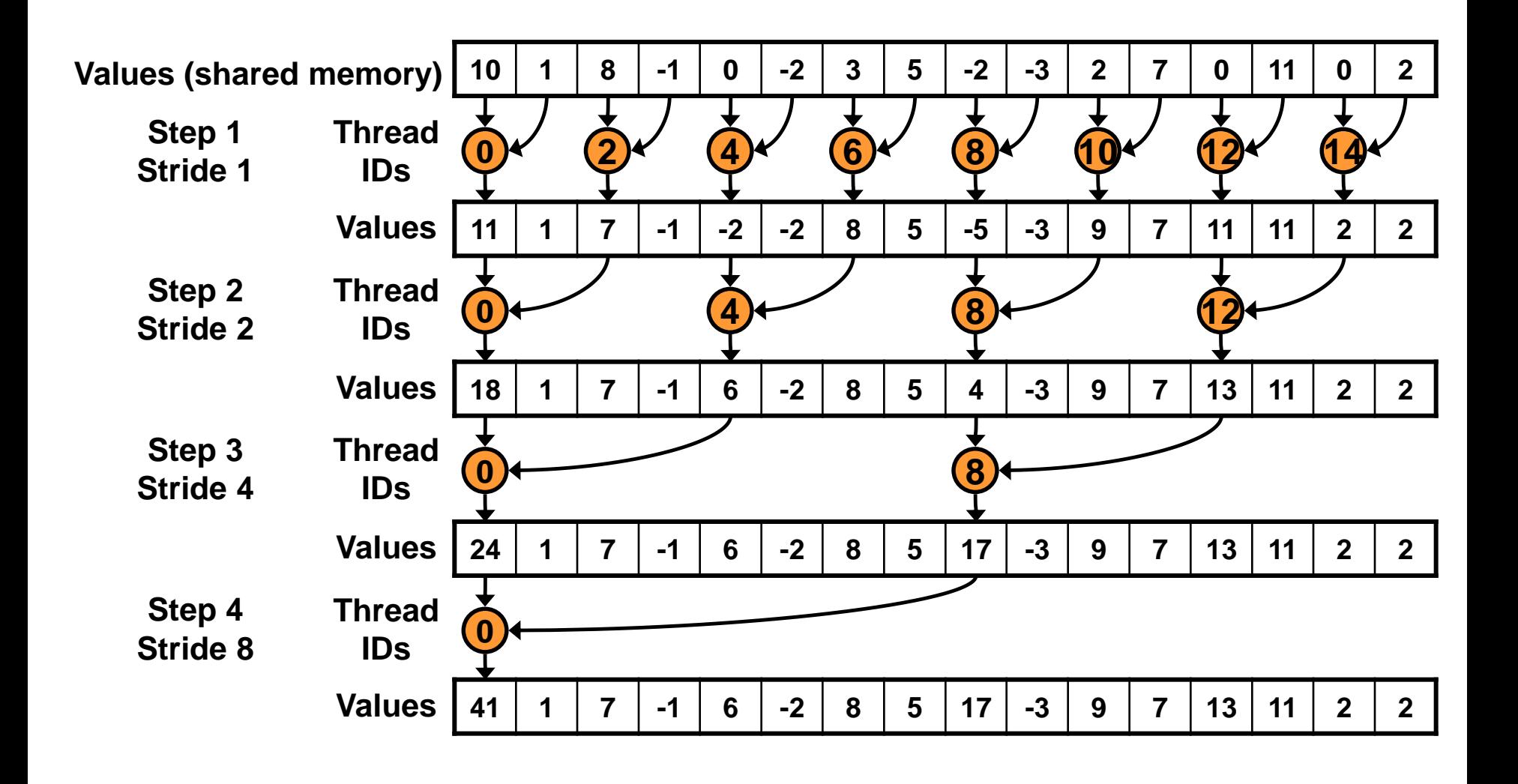

**NVIDIA.** 

## **Reduction #1: Interleaved Addressing**

```
__global__ void reduce1(int *g_idata, int *g_odata) {
extern __shared__ int sdata[];
```

```
// each thread loads one element from global to shared mem
unsigned int tid = threadIdx.x;
unsigned int i = blockIdx.x*blockDim.x + threadIdx.x;
sdata[tid] = g_idata[i];
__syncthreads();
```

```
// do reduction in shared mem
for (unsigned int s=1; s < blockDim.x; s *= 2) {
  if (tid % (2<sup>*</sup>s) == 0) { \longleftarrowsdata[tid] += sdata[tid + s];
  }
    __syncthreads();
}
                                              Problem: highly divergent 
                                            warps are very inefficient, and 
                                                % operator is very slow
```
**// write result for this block to global mem if (tid == 0) g\_odata[blockIdx.x] = sdata[0];**

**}**

# **Performance for 4M element reduction**

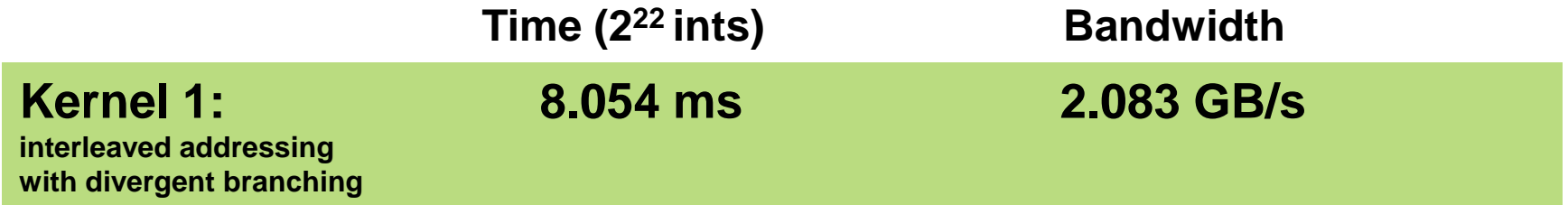

Note: Block Size = 128 threads for all tests

## **Reduction #2: Interleaved Addressing**

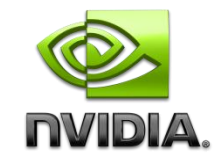

#### **Just replace divergent branch in inner loop:**

```
for (unsigned int s=1; s < blockDim.x; s *= 2) {
  if (tid % (2*s) == 0) {
     sdata[tid] += sdata[tid + s];
  }
    __syncthreads();
}
```
#### **With strided index and non-divergent branch:**

```
for (unsigned int s=1; s < blockDim.x; s *= 2) {
  int index = 2 * s * tid;
  if (index < blockDim.x) {
     sdata[index] += sdata[index + s];
  }
    __syncthreads();
}
```
### **Parallel Reduction: Interleaved Addressing**

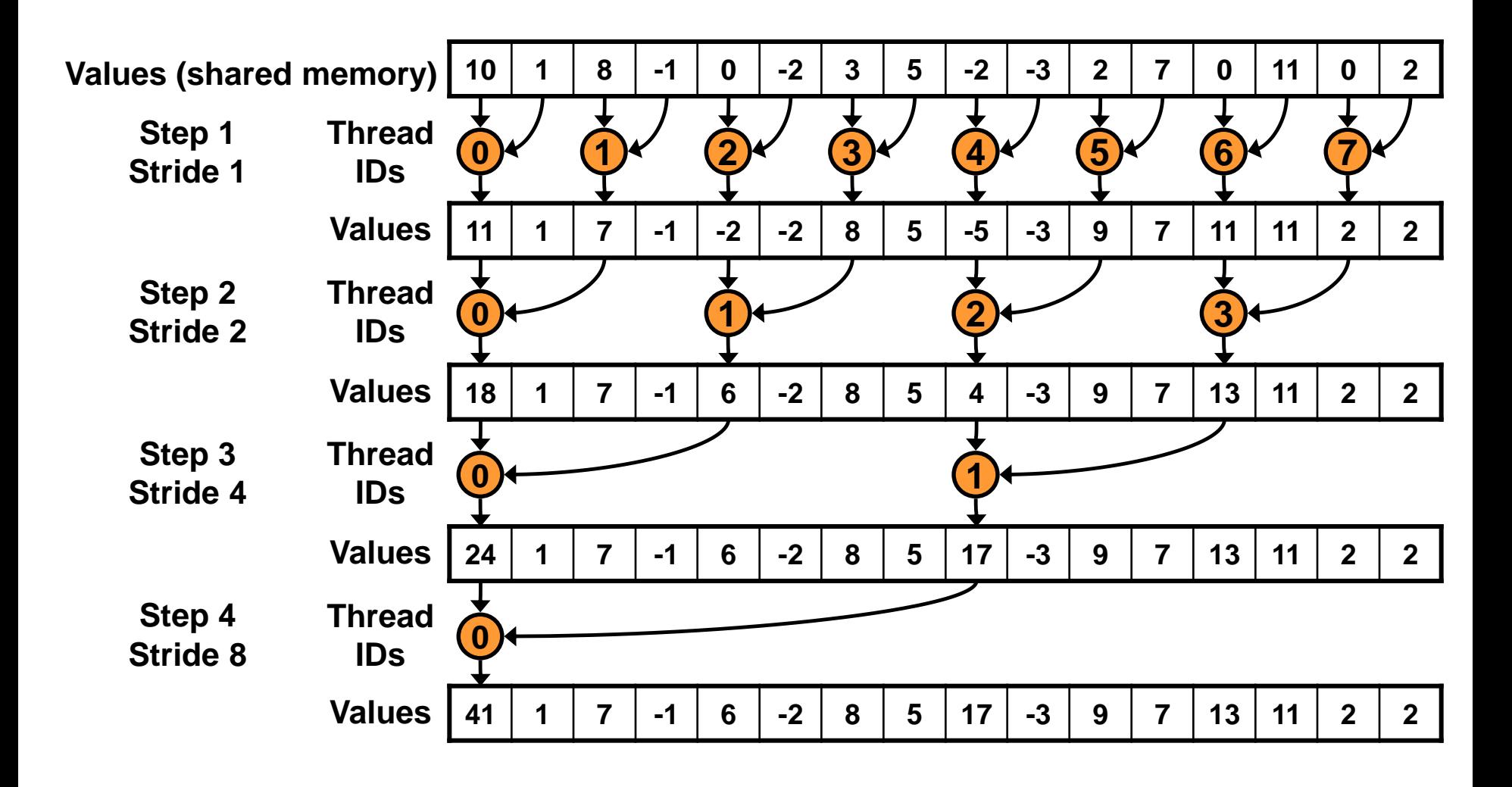

#### **New Problem: Shared Memory Bank Conflicts**

**NVIDIA.** 

## **Performance for 4M element reduction**

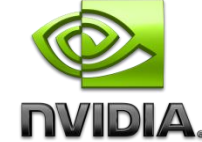

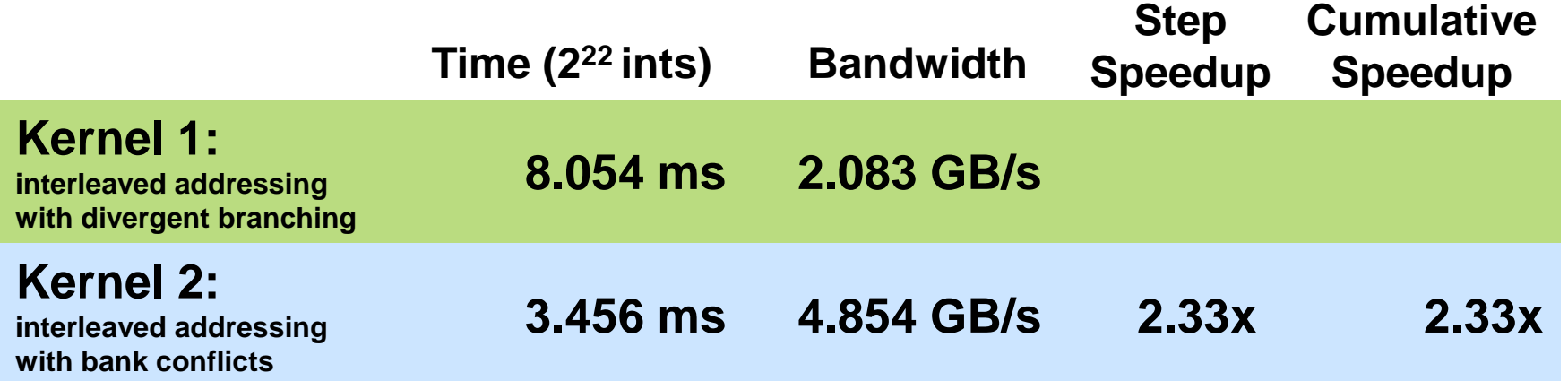

### **Parallel Reduction: Sequential Addressing**

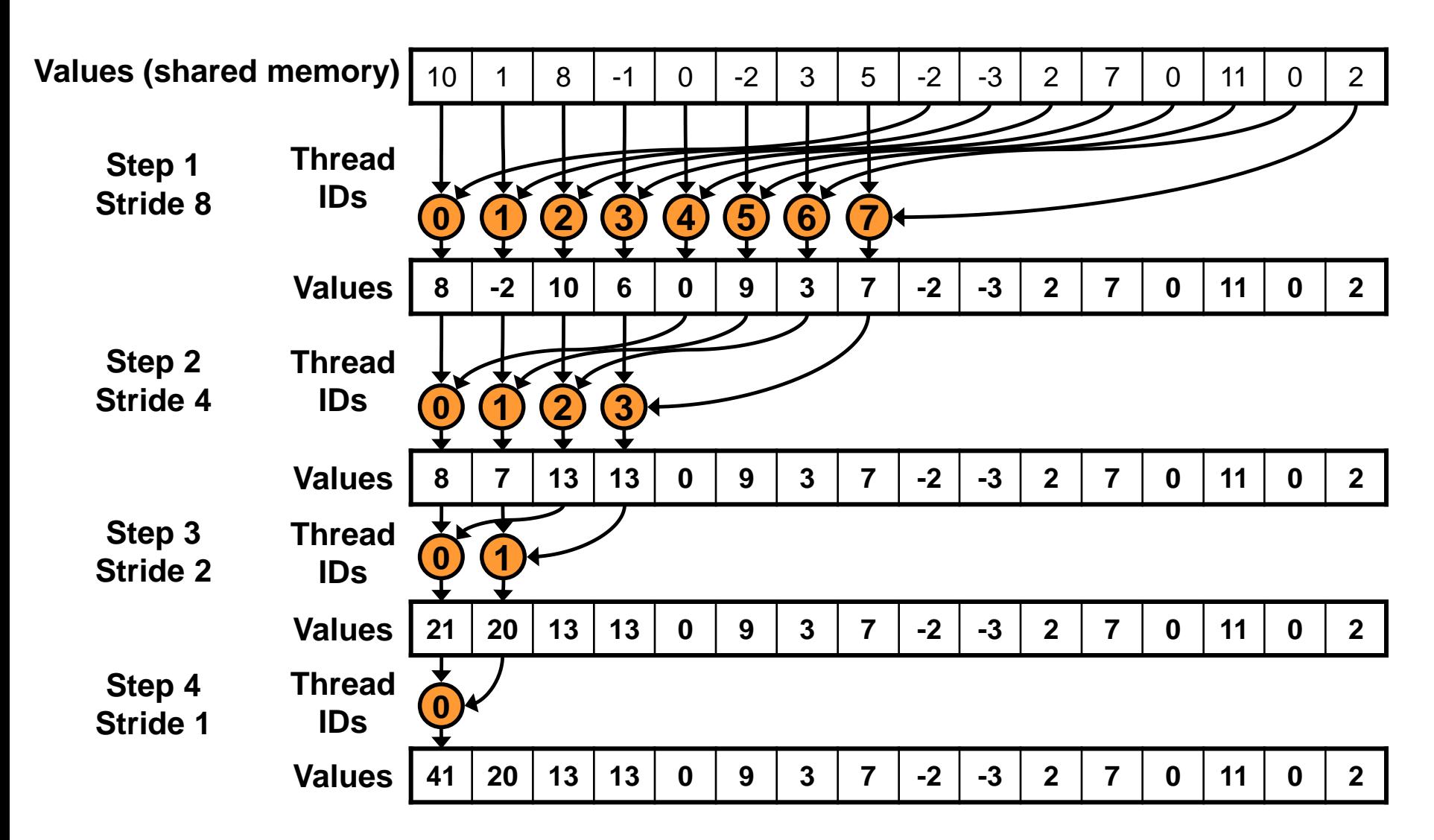

#### **Sequential addressing is conflict free**

**NVIDIA.** 

## **Reduction #3: Sequential Addressing**

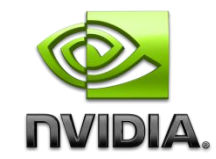

#### **Just replace strided indexing in inner loop:**

```
for (unsigned int s=1; s < blockDim.x; s *= 2) {
  int index = 2 * s * tid;
  if (index < blockDim.x) {
     sdata[index] += sdata[index + s];
  }
    __syncthreads();
}
```
#### **With reversed loop and threadID-based indexing:**

```
for (unsigned int s=blockDim.x/2; s>0; s>>=1) {
  if (tid < s) {
     sdata[tid] += sdata[tid + s];
  }
    __syncthreads();
}
```
## **Performance for 4M element reduction**

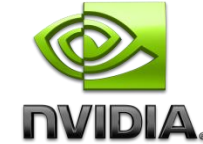

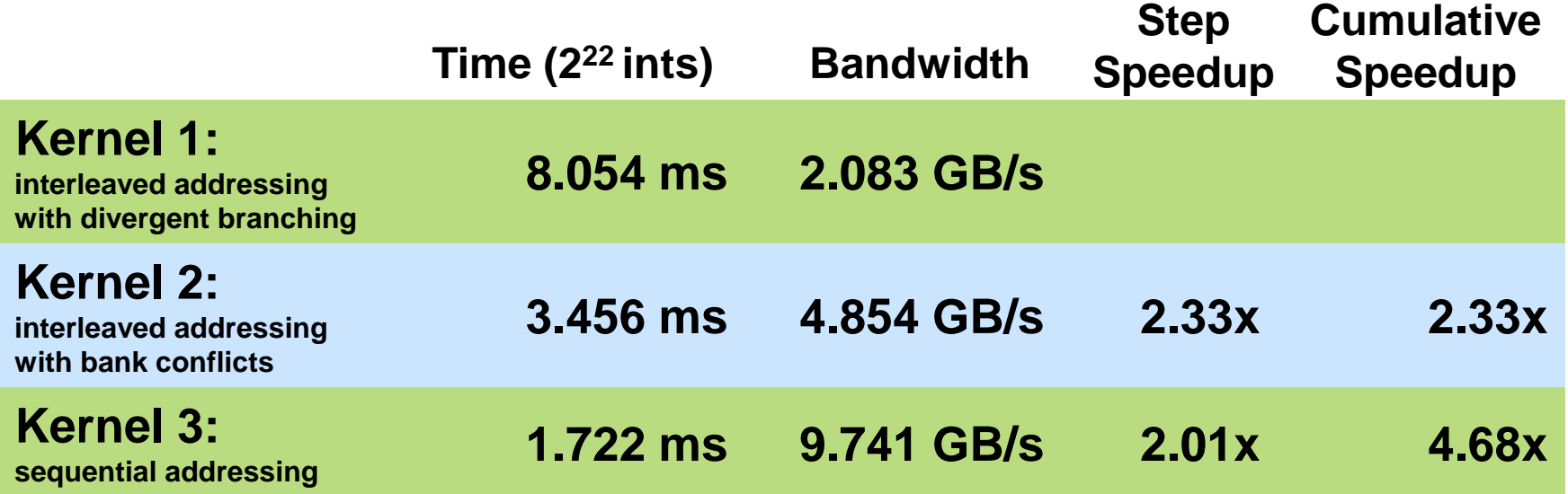

### **Idle Threads**

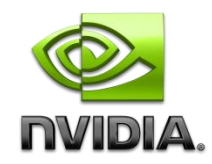

#### **Problem:**

```
for (unsigned int s=blockDim.x/2; s>0; s>>=1) {
  if (tid < s) {
     sdata[tid] += sdata[tid + s];
   }
     __syncthreads();
}
```
#### **Half of the threads are idle on first loop iteration!**

**This is wasteful…**

## **Reduction #4: First Add During Load**

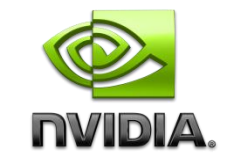

#### **Halve the number of blocks, and replace single load:**

**// each thread loads one element from global to shared mem unsigned int tid = threadIdx.x; unsigned int i = blockIdx.x\*blockDim.x + threadIdx.x; sdata[tid] = g\_idata[i]; \_\_syncthreads();**

#### **With two loads and first add of the reduction:**

```
// perform first level of reduction,
// reading from global memory, writing to shared memory
unsigned int tid = threadIdx.x;
unsigned int i = blockIdx.x*(blockDim.x*2) + threadIdx.x;
sdata[tid] = g_idata[i] + g_idata[i+blockDim.x];
__syncthreads();
```
## **Performance for 4M element reduction**

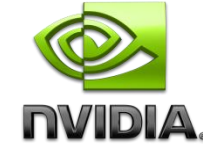

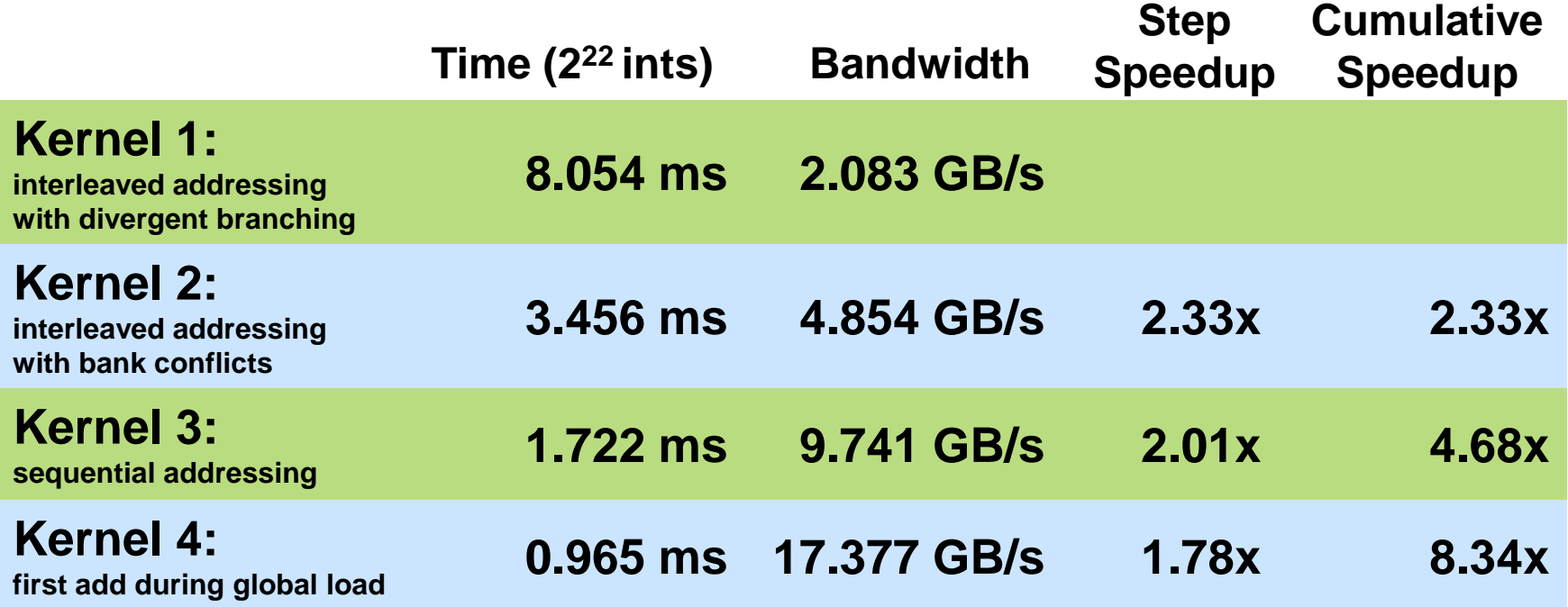

#### **Instruction Bottleneck**

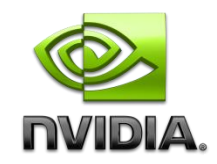

**At 17 GB/s, we're far from bandwidth bound**

**And we know reduction has low arithmetic intensity**

**Therefore a likely bottleneck is instruction overhead** 

- **Ancillary instructions that are not loads, stores, or arithmetic for the core computation**
- **In other words: address arithmetic and loop overhead**

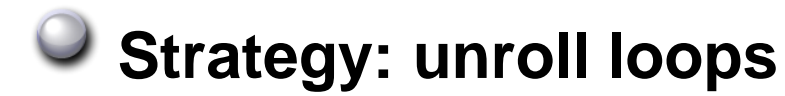

### **Unrolling the Last Warp**

**work**

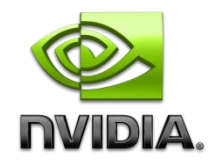

**As reduction proceeds, # "active" threads decreases When s <= 32, we have only one warp left Instructions are SIMD synchronous within a warp That means when s <= 32: We don't need to \_\_syncthreads() We don't need "if (tid < s)" because it doesn't save any** 

**Let's unroll the last 6 iterations of the inner loop**

## **Reduction #5: Unroll the Last Warp**

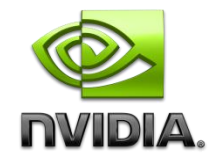

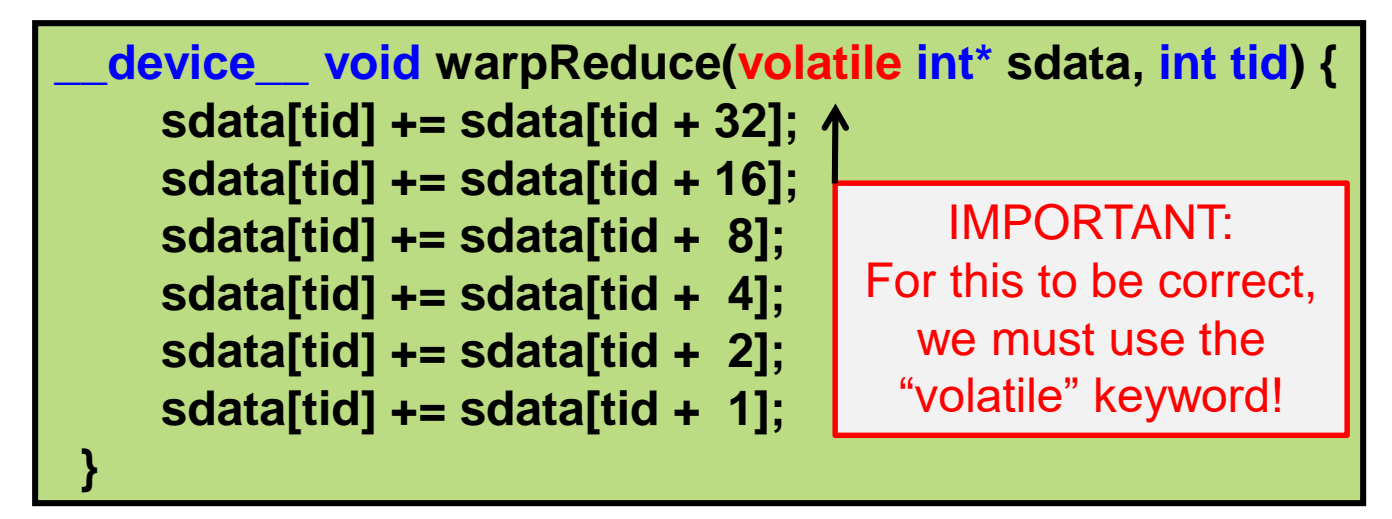

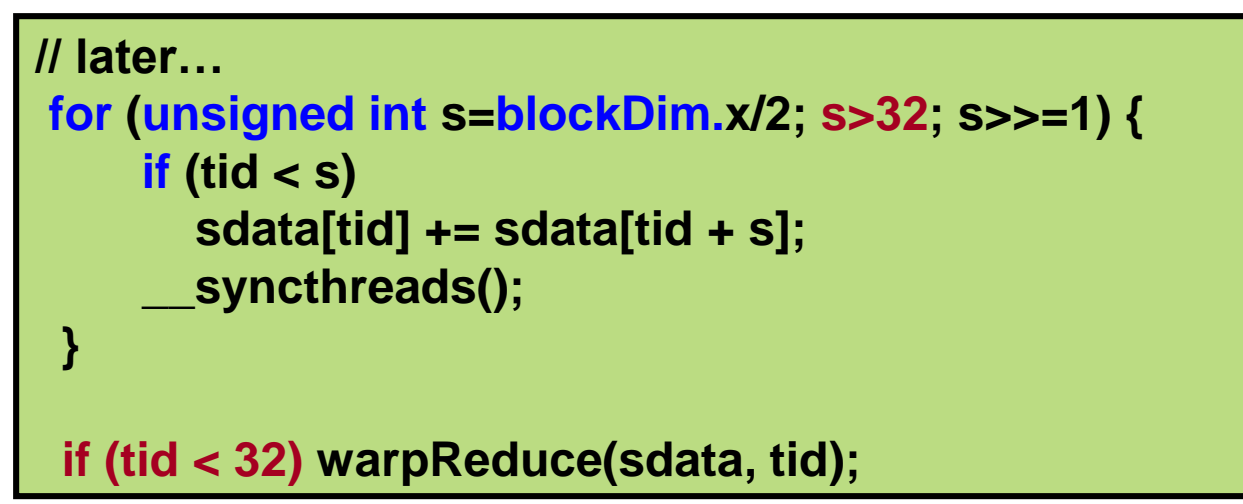

**Note: This saves useless work in** *all* **warps, not just the last one!** Without unrolling, all warps execute every iteration of the for loop and if statement

## **Performance for 4M element reduction**

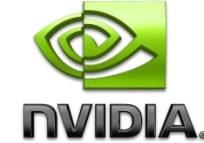

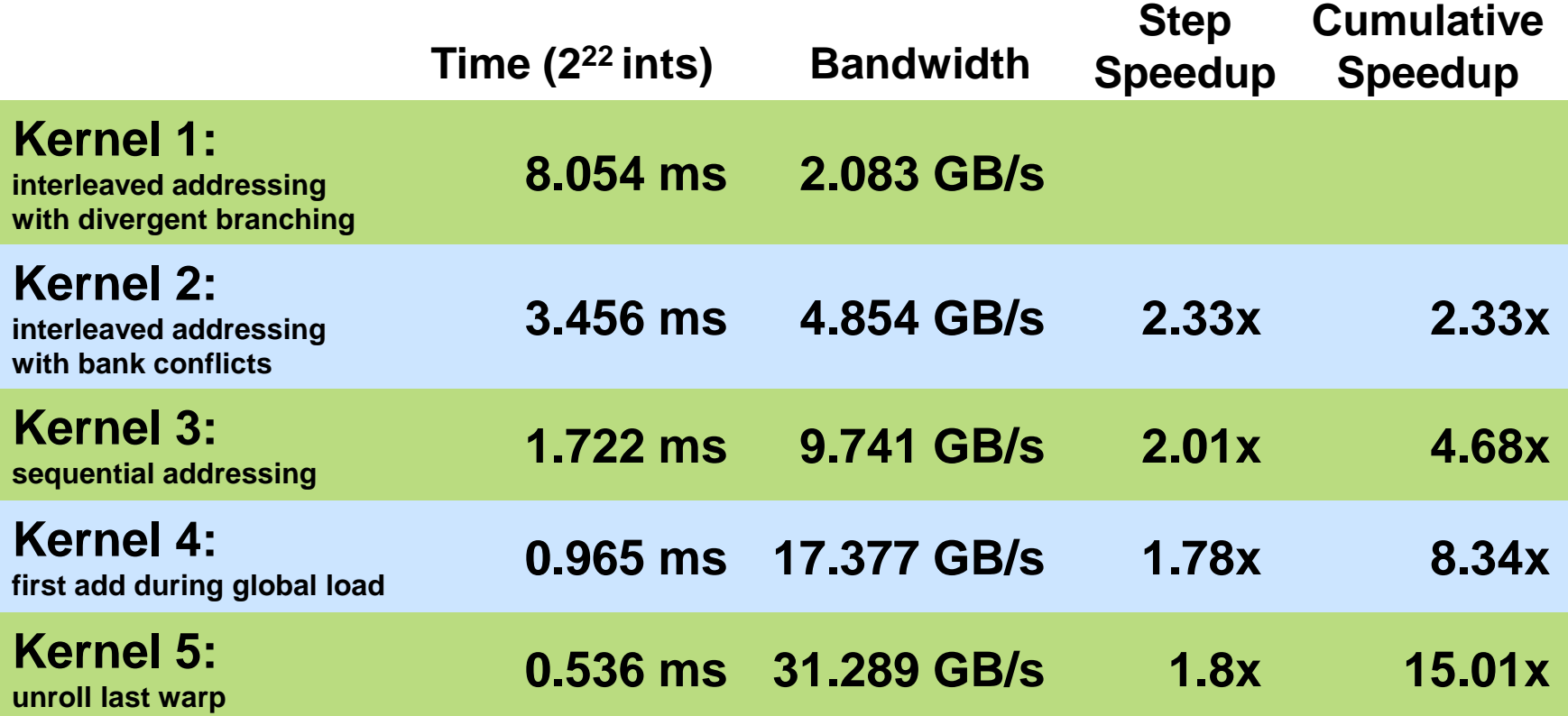

## **Complete Unrolling**

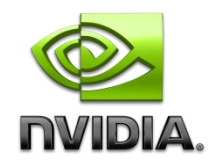

**If we knew the number of iterations at compile time, we could completely unroll the reduction**

- **Luckily, the block size is limited by the GPU to 512 threads**
- **Also, we are sticking to power-of-2 block sizes**

#### **So we can easily unroll for a fixed block size**

**But we need to be generic – how can we unroll for block sizes that we don't know at compile time?**

#### **Templates to the rescue!**

**CUDA supports C++ template parameters on device and host functions**

### **Unrolling with Templates**

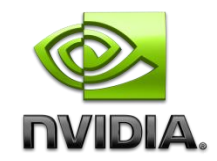

#### **Specify block size as a function template parameter:**

**template <unsigned int blockSize> \_\_global\_\_ void reduce5(int \*g\_idata, int \*g\_odata)**

## **Reduction #6: Completely Unrolled**

```
Template <unsigned int blockSize>
  __device__ void warpReduce(volatile int* sdata, int tid) {
    if (blockSize >= 64) sdata[tid] += sdata[tid + 32]; 
    if (blockSize >= 32) sdata[tid] += sdata[tid + 16]; 
    if (blockSize >= 16) sdata[tid] += sdata[tid + 8]; 
    if (blockSize >= 8) sdata[tid] += sdata[tid + 4]; 
    if (blockSize >= 4) sdata[tid] += sdata[tid + 2]; 
    if (blockSize >= 2) sdata[tid] += sdata[tid + 1]; 
 }
```

```
if (blockSize >= 512) {
  if (tid < 256) { sdata[tid] += sdata[tid + 256]; } __syncthreads(); }
if (blockSize >= 256) {
  if (tid < 128) { sdata[tid] += sdata[tid + 128]; } __syncthreads(); }
if (blockSize >= 128) {
  if (tid < 64) { sdata[tid] += sdata[tid + 64]; } __syncthreads(); }
```
**if (tid < 32) warpReduce<blockSize>(sdata, tid);**

#### **Note: all code in RED will be evaluated at compile time.**

Results in a very efficient inner loop!

IVID)

### **Invoking Template Kernels**

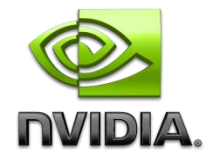

#### **Don't we still need block size at compile time?**

#### **Nope, just a switch statement for 10 possible block sizes:**

```
switch (threads)
    {
    case 512:
      reduce5<512><<< dimGrid, dimBlock, smemSize >>>(d_idata, d_odata); break;
    case 256:
      reduce5<256><<< dimGrid, dimBlock, smemSize >>>(d_idata, d_odata); break;
    case 128:
      reduce5<128><<< dimGrid, dimBlock, smemSize >>>(d_idata, d_odata); break;
    case 64:
      reduce5< 64><<< dimGrid, dimBlock, smemSize >>>(d_idata, d_odata); break;
    case 32:
      reduce5< 32><<< dimGrid, dimBlock, smemSize >>>(d_idata, d_odata); break;
    case 16:
      reduce5< 16><<< dimGrid, dimBlock, smemSize >>>(d_idata, d_odata); break;
    case 8:
      reduce5< 8><<< dimGrid, dimBlock, smemSize >>>(d_idata, d_odata); break;
    case 4:
      reduce5< 4><<< dimGrid, dimBlock, smemSize >>>(d_idata, d_odata); break;
    case 2:
      reduce5< 2><<< dimGrid, dimBlock, smemSize >>>(d_idata, d_odata); break;
    case 1:
      reduce5< 1><<< dimGrid, dimBlock, smemSize >>>(d_idata, d_odata); break;
    }
```
## **Performance for 4M element reduction**

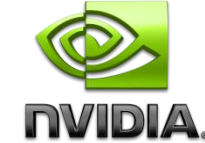

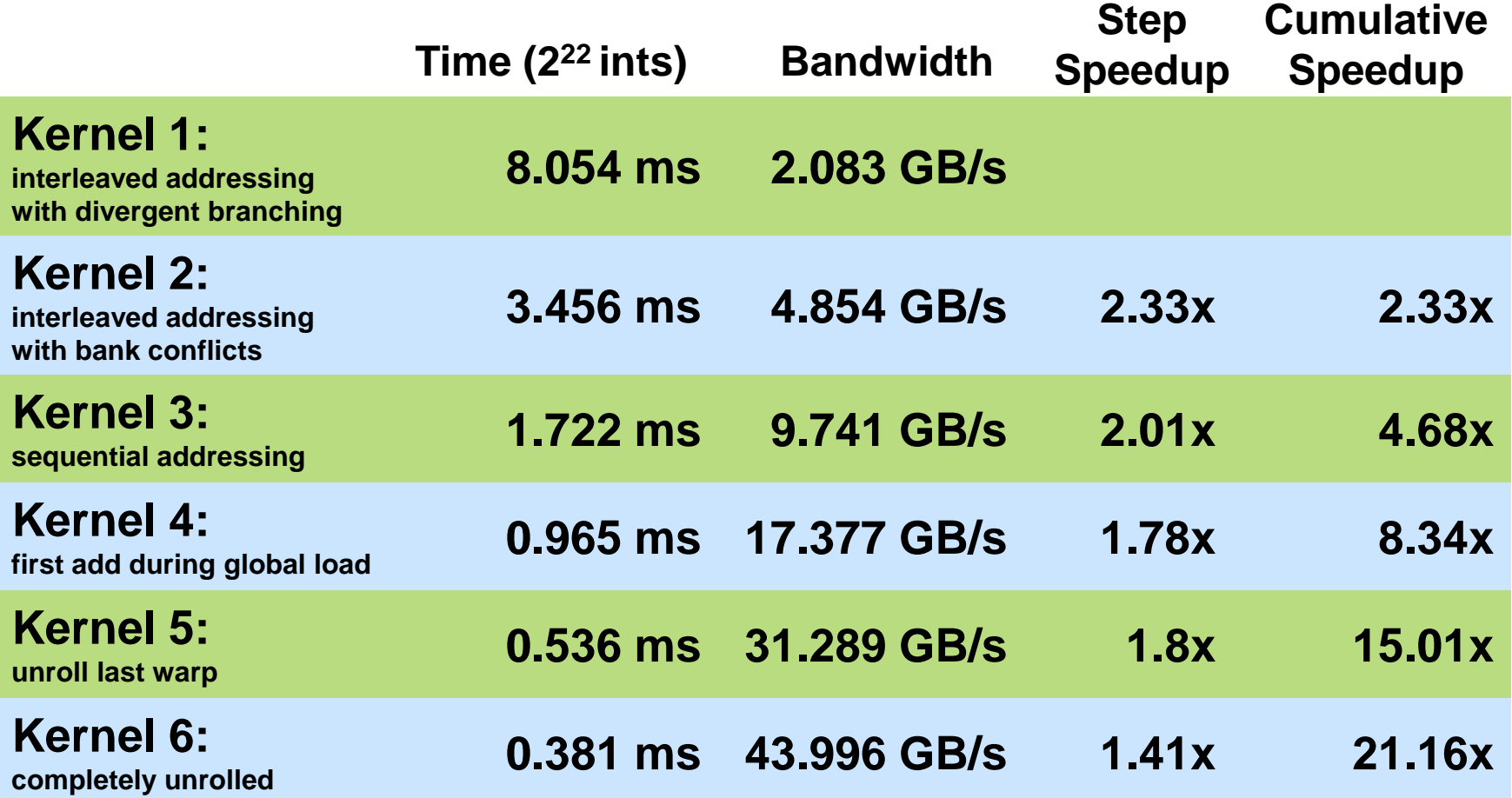

**Parallel Reduction Complexity**

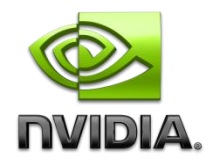

**Log(***N***) parallel steps, each step** *S* **does** *N***/2***<sup>S</sup>* **independent ops**

**Step Complexity is O(log** *N***)**

- For  $N=2^D$ , performs  $\sum_{S\in[1..D]}2^{D\cdot S}$  =  $N$ -1 operations **Work Complexity is O(***N***) – It is work-efficient**
	- **i.e. does not perform more operations than a sequential algorithm**
- **With** *P* **threads physically in parallel (***P* **processors), time complexity is O(***N***/***P* **+ log** *N***)** 
	- **Compare to O(***N***) for sequential reduction**
	- **In a thread block, N=P, so O(log N)**

### **What About** *Cost?*

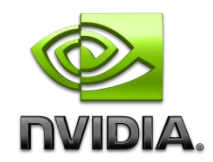

*Cost* **of a parallel algorithm is processors × time complexity**

- **Allocate threads instead of processors: O(***N***) threads**
- **Time complexity is O(log** *N***), so** *cost* **is O(***N* **log** *N***) : not cost efficient!**

**Brent's theorem suggests O(***N***/log** *N***) threads**

- **Each thread does O(log** *N***) sequential work**
- **Then all O(***N***/log** *N***) threads cooperate for O(log** *N***) steps**
- $\bullet$  Cost = O((*N*/log *N*)  $*$  log *N*) = O(*N*)  $\to$  cost efficient

#### **Sometimes called** *algorithm cascading*

**Can lead to significant speedups in practice**

## **Algorithm Cascading**

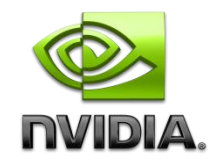

**Combine sequential and parallel reduction**

- **Each thread loads and sums multiple elements into shared memory**
- **Tree-based reduction in shared memory**
- **Brent's theorem says each thread should sum O(log n) elements**
	- **i.e. 1024 or 2048 elements per block vs. 256**
- **In my experience, beneficial to push it even further**
	- **Possibly better latency hiding with more work per thread**
	- **More threads per block reduces levels in tree of recursive kernel invocations**
	- **High kernel launch overhead in last levels with few blocks**
- **On G80, best perf with 64-256 blocks of 128 threads**
	- **1024-4096 elements per** *thread*

## **Reduction #7: Multiple Adds / Thread**

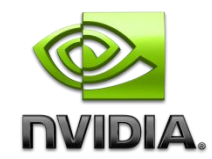

#### **Replace load and add of two elements:**

```
unsigned int tid = threadIdx.x;
unsigned int i = blockIdx.x*(blockDim.x*2) + threadIdx.x;
sdata[tid] = g_idata[i] + g_idata[i+blockDim.x];
  __syncthreads();
```
#### **With a while loop to add as many as necessary:**

```
unsigned int tid = threadIdx.x;
unsigned int i = blockIdx.x*(blockSize*2) + threadIdx.x;
unsigned int gridSize = blockSize*2*gridDim.x;
sdata[tid] = 0;
while (i < n) {
  sdata[tid] += g_idata[i] + g_idata[i+blockSize];
  i += gridSize;
}
  __syncthreads();
```
## **Reduction #7: Multiple Adds / Thread**

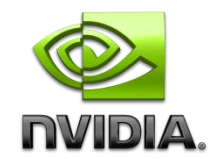

#### **Replace load and add of two elements:**

**unsigned int tid = threadIdx.x; unsigned int i = blockIdx.x\*(blockDim.x\*2) + threadIdx.x; sdata[tid] = g\_idata[i] + g\_idata[i+blockDim.x]; \_\_syncthreads();**

#### **With a while loop to add as many as necessary:**

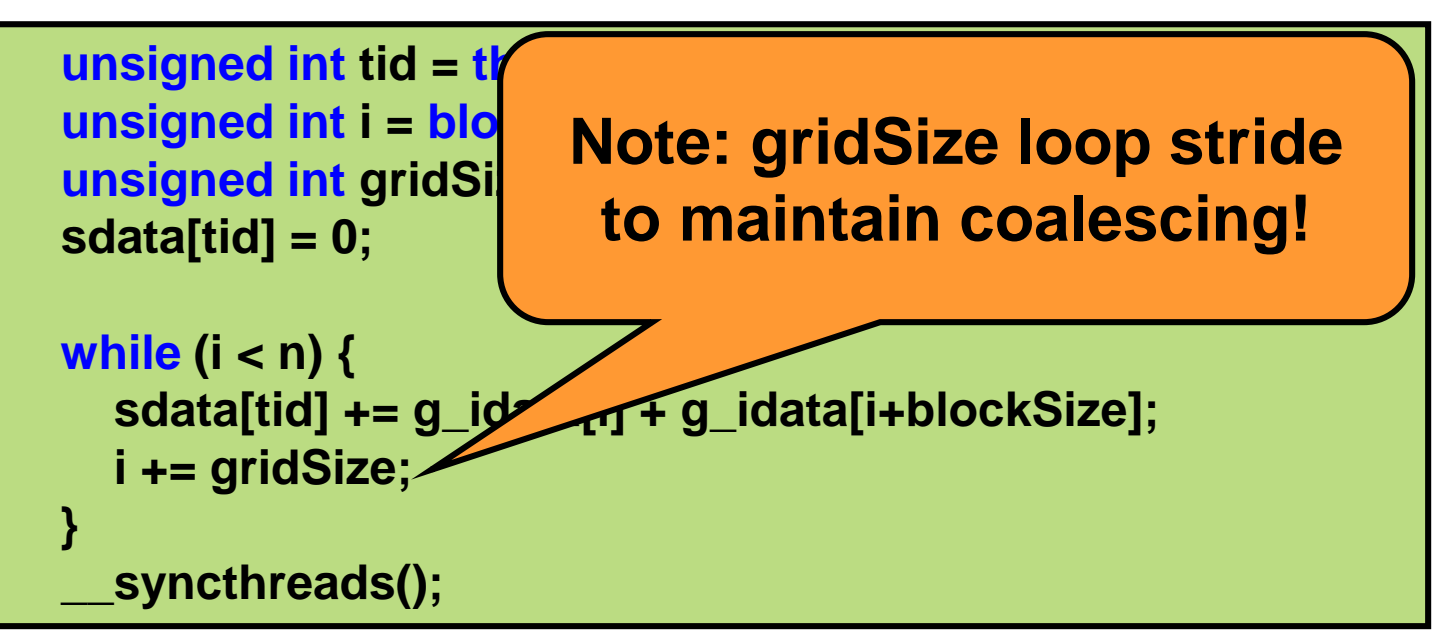

## **Performance for 4M element reduction**

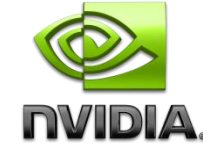

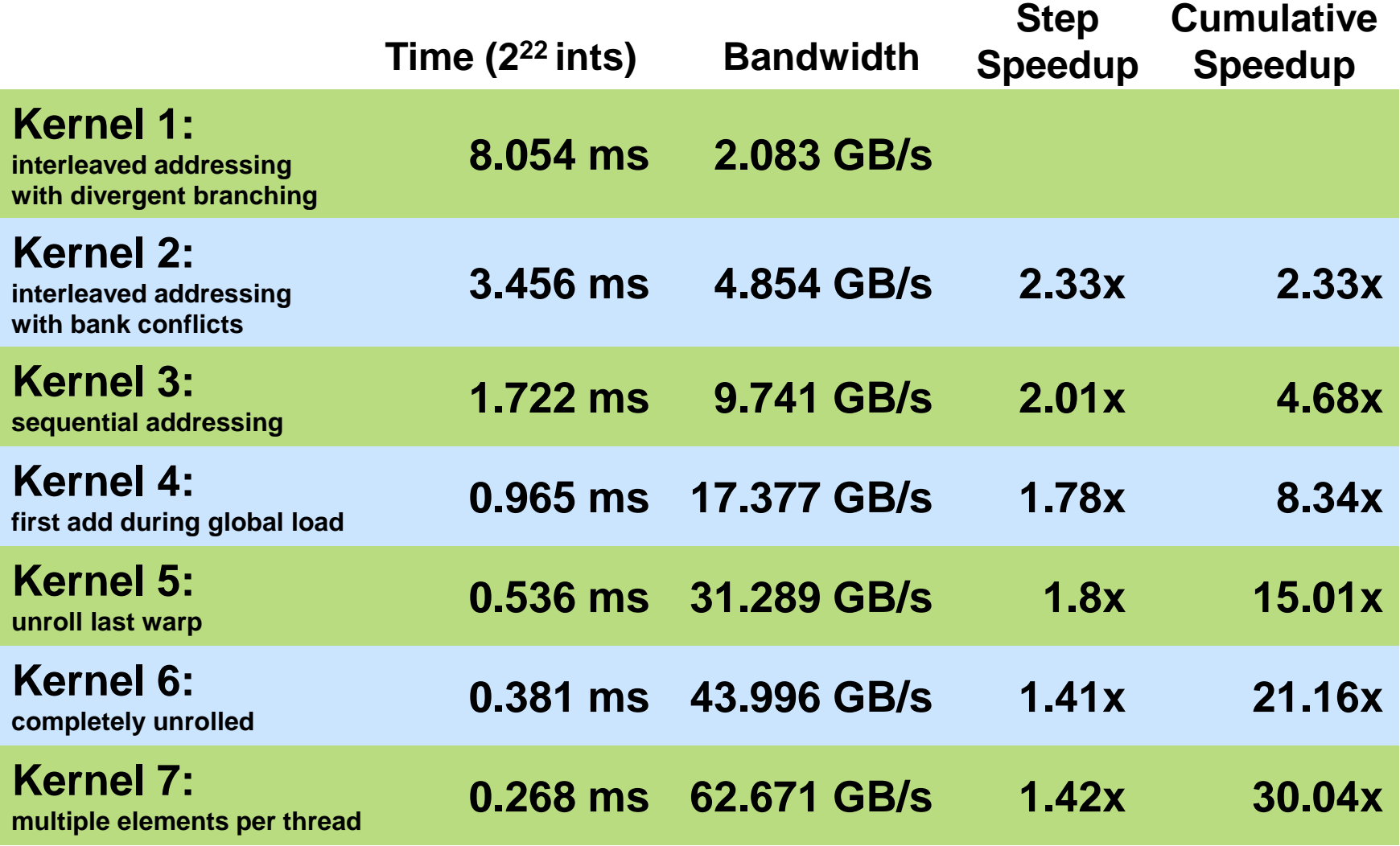

**Kernel 7 on 32M elements: 73 GB/s!**

```
template <unsigned int blockSize>
  __device__ void warpReduce(volatile int *sdata, unsigned int tid) {
  if (blockSize >= 64) sdata[tid] += sdata[tid + 32];
  if (blockSize >= 32) sdata[tid] += sdata[tid + 16];
  if (blockSize >= 16) sdata[tid] += sdata[tid + 8];
  \mathbf{if} (blockSize >= 8) sdata[tid] += sdata[tid + 4];
  if (blockSize >= 4) sdata[tid] += sdata[tid + 2];
  if (blockSize >= 2) sdata[tid] += sdata[tid + 1];
}
template <unsigned int blockSize>
  __global__ void reduce6(int *g_idata, int *g_odata, unsigned int n) {
  extern shared int sdata[];
  unsigned int tid = threadIdx.x;
  unsigned int i = blockIdx.x*(blockSize*2) + tid;
  unsigned int gridSize = blockSize*2*gridDim.x;
  sdata[tid] = 0;
  while (i < n) { sdata[tid] += q idata[i] + g idata[i+blockSize]; i += gridSize; }
  __syncthreads();
  if (blockSize >= 512) { if (tid < 256) { sdata[tid] += sdata[tid + 256]; } __syncthreads(); }
                                                            Final Optimized Kernel
```

```
if (blockSize >= 256) { if (tid < 128) { sdata[tid] += sdata[tid + 128]; } __syncthreads(); }
if (blockSize >= 128) { if (tid < 64) { sdata[tid] += sdata[tid + 64]; } __syncthreads(); }
```

```
if (tid < 32) warpReduce(sdata, tid);
if (tid == 0) g_odata[blockIdx.x] = sdata[0];
```
**}**

### **Performance Comparison**

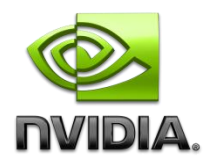

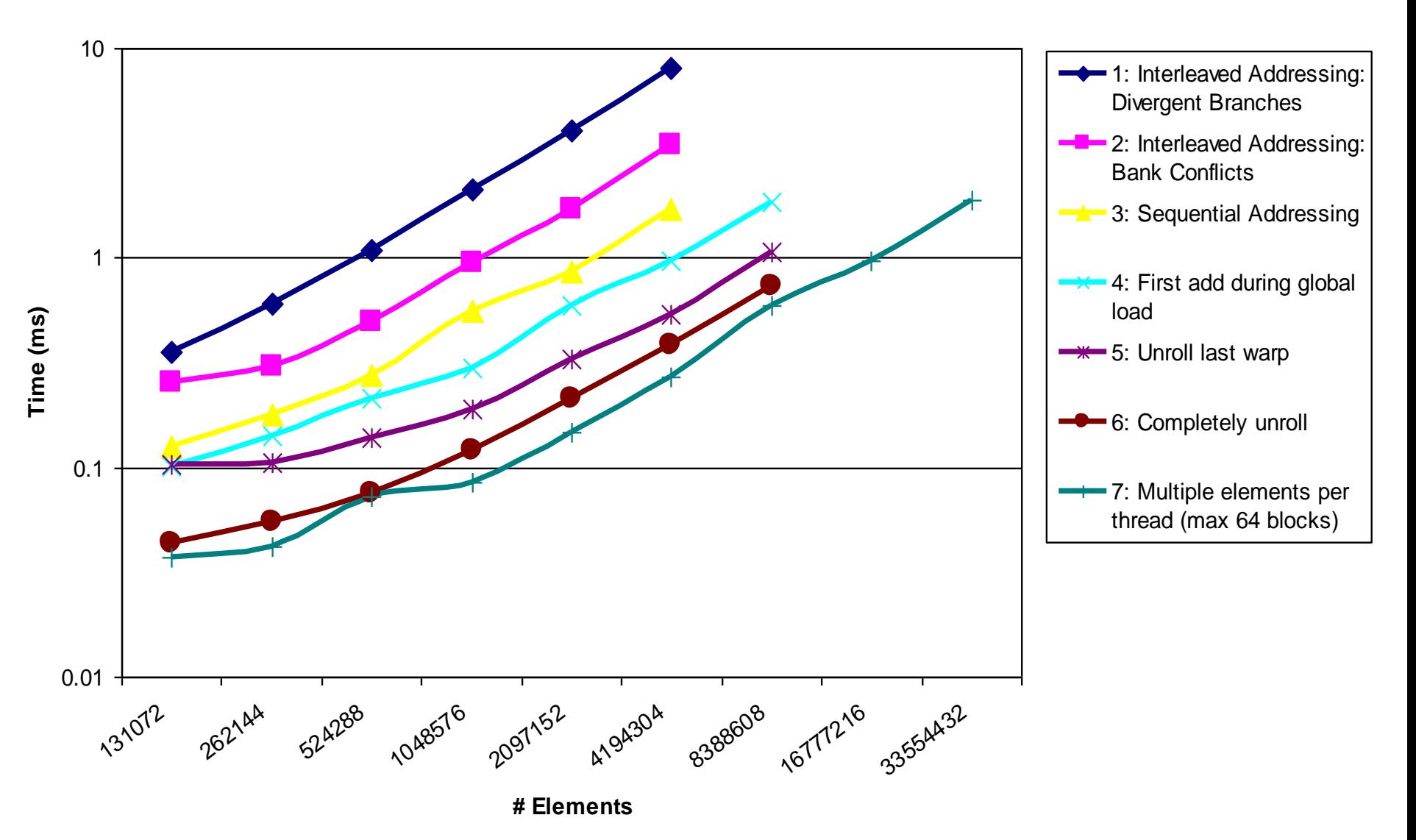

## **Types of optimization**

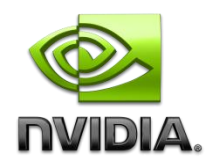

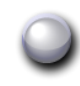

#### **Interesting observation:**

#### **Algorithmic optimizations**

- **Changes to addressing, algorithm cascading**
- **11.84x speedup, combined!**

#### **Code optimizations**

- **Loop unrolling**
- **2.54x speedup, combined**

### **Conclusion**

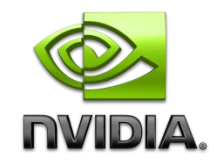

#### **Understand CUDA performance characteristics**

- **Memory coalescing**
- **Divergent branching**
- **Bank conflicts**
- **Latency hiding**
- **Use peak performance metrics to guide optimization**
- **Understand parallel algorithm complexity theory**
- **Know how to identify type of bottleneck**
	- **e.g. memory, core computation, or instruction overhead**
- **Optimize your algorithm,** *then* **unroll loops**
- **Use template parameters to generate optimal code**

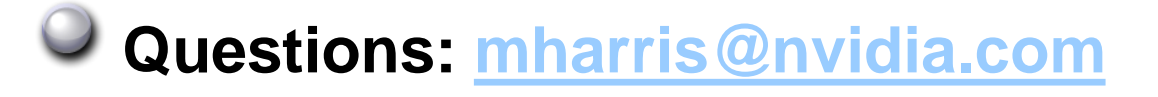